# **RENESAS Tool News**

#### **RENESAS TOOL NEWS [RSO-PDSDKCOM-030501D]**

## **Emulator/Simulator Debugger Customizing Kit PDSDK COM Kit V.1.10 Upgraded**

We have upgraded the PDSDK COM emulator/simulator debugger customizing kit from V.1.00 to V.1.10.

NOTICE:

This product has been released on condition that no technical support for it can be afforded, as well as for COM itself and development tools of Windows applications supporting COMs. So, please be aware that if you put questions to us, we might be unable to answer them depending on your questions.

#### 1. **Descriptions of Upgrade**

#### 1.1 Improvements Introduced

- (1) Supporting the M3T-PD32RM emulator debugger, which is used in conjunction with the M32100T3-SDI-E or M32100T-EZ-E emulator for the M32R family MCUs.
- (2) Providing the following methods.

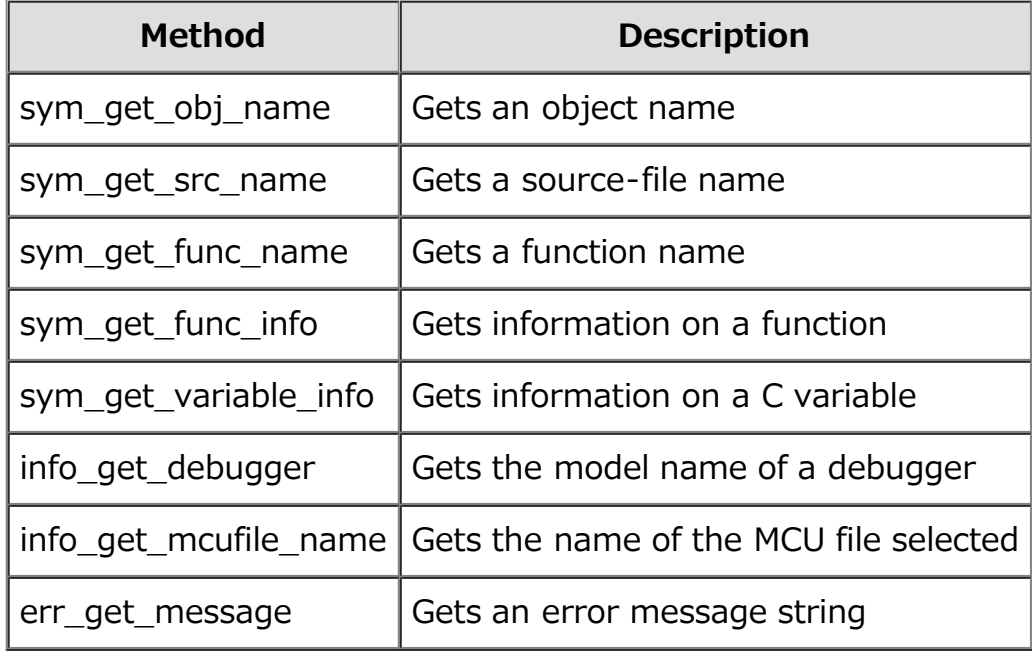

The above methods can be used in the following debuggers:

- M3T-PD32RM V.1.00
- M3T-PD308F V.3.00
- M3T-PD308 V.5.00
- M3T-PD308SIM V.3.10
- M3T-PD30F V.2.00
- M3T-PD30 V.8.00
- M3T-PD30SIM V.5.10
- (3) Providing the SFR window function as one of sample programs. This window function can run on the following debuggers:

Emulator debuggers used with the PC7501 emulator:

- M3T-PD308F V.1.00 or later for the M32C/80 and M16C/70 series MCUs
- M3T-PD30F V.1.00 or later for the M16C/60 series MCUs

Emulator debuggers used with the PC4701 emulator:

- M3T-PD308 V.3.00 or later for the M32C/80 and M16C/80 series MCUs
- M3T-PD30 V.6.00 or later for the M16C/60, M16C/30, M16C/20, and M16C/10 series MCUs

Simulator debuggers:

- M3T-PD308SIM V.3.00 or later for the M32C/80 and M16C/80 series MCUs
- M3T-PD30SIM V.5.00 or later for the M16C/60, M16C/30, M16C/20, and M16C/10 series MCUs

NOTICE:

When you use the PDSDK COM kit, ensure that your debugger is of the latest version.

#### 1.2 Problems Fixed

The following known and newly found problems have been fixed:

- (1) On creating custom windows calling such "methods" as sym\_val2sym, sym\_val2bit, and sym\_get\_scope by using PDSDK COM KIT For details, see MAEC TOOL NEWS "Note on Emulator/Simulator Customizing Kit PDSDK COM KIT" issued on October 1, 2002.
- (2) On creating a custom window calling the mem\_set\_multi method by using PDSDK COM KIT on M3T-PD79, M3T-PD77, and M3T-PD38.

### 2. **How to Upgrade the Current Product**

2.1 Online Upgrade (without Charge) Please download the upgraded product from HERE. The past news contents have been based on information at the time of publication. Now changed or invalid information may be included. The URLs in the Tool News also may be subject to change or become invalid without prior notice.

© 2010-2016 Renesas Electronics Corporation. All rights reserved.